## Package 'sketching'

June 8, 2022

Type Package

Title Sketching of Data via Random Subspace Embeddings

Version 0.1.0

Description Construct sketches of data via random subspace embeddings.

For more details, see the following papers.

Lee, S. and Ng, S. (2022). ``Least Squares Estimation Using Sketched Data with Heteroskedas-tic Errors," [<arXiv:2007.07781>](https://arxiv.org/abs/2007.07781), accepted for presentation at the Thirty-ninth International Conference on Machine Learning (ICML 2022).

Lee, S. and Ng, S. (2020). ``An Econometric Perspective on Algorithmic Subsampling,'' Annual Review of Economics, 12(1): 45–80.

License GPL-3

Encoding UTF-8

LazyData true

RoxygenNote 7.1.2

**Imports** stats, MASS, Rcpp  $(>= 1.0.7)$ , phangorn  $(>= 2.8.1)$ 

LinkingTo Rcpp

**Suggests** knitr, rmarkdown, test that  $(>= 3.0.0)$ , lmtest  $(>= 0.9)$ , ivreg  $(>= 0.6)$ , sandwich  $(>= 3.0)$ 

VignetteBuilder knitr

**Depends**  $R (= 4.1.0)$ 

URL <https://github.com/sokbae/sketching/>

BugReports <https://github.com/sokbae/sketching/issues>

Config/testthat/edition 3

NeedsCompilation yes

Author Sokbae Lee [aut, cre], Serena Ng [aut]

Maintainer Sokbae Lee <sl3841@columbia.edu>

Repository CRAN

Date/Publication 2022-06-08 09:20:02 UTC

### <span id="page-1-0"></span>R topics documented:

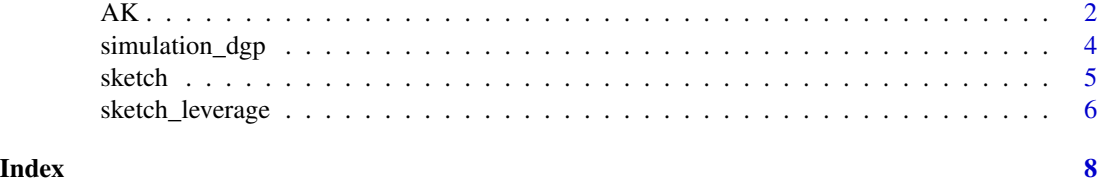

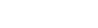

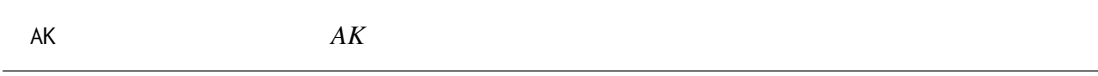

#### **Description**

Angrist-Krueger (AK) dataset is a data extract from US Censuses that was analyzed in Angrist and Krueger (1991). In particular, the current dataset is from the 1970 Census, consisting of men born 1920-1929 (Year 1929 is the omitted cohort group).

#### Usage

AK

#### Format

A data frame with 247,199 rows and 42 variables:

LWKLYWGE Outcome: log weekly wages

EDUC Covariate of interest: years of education

- **YR20** Indicator variable for the year of birth: equals 1 if  $y$ ob = 1920
- **YR21** Indicator variable for the year of birth: equals 1 if yob =  $1921$
- **YR22** Indicator variable for the year of birth: equals 1 if  $y$ ob = 1922
- YR23 Indicator variable for the year of birth: equals 1 if yob = 1923
- **YR24** Indicator variable for the year of birth: equals 1 if yob =  $1924$
- **YR25** Indicator variable for the year of birth: equals 1 if yob =  $1925$
- **YR26** Indicator variable for the year of birth: equals 1 if yob =  $1926$
- **YR27** Indicator variable for the year of birth: equals 1 if yob =  $1927$

YR28 Indicator variable for the year of birth: equals 1 if yob = 1928

- QTR120 Quarter-of-birth indicator interacted with year-of-birth indicator
- QTR121 Quarter-of-birth indicator interacted with year-of-birth indicator
- QTR122 Quarter-of-birth indicator interacted with year-of-birth indicator
- QTR123 Quarter-of-birth indicator interacted with year-of-birth indicator
- QTR124 Quarter-of-birth indicator interacted with year-of-birth indicator
- QTR125 Quarter-of-birth indicator interacted with year-of-birth indicator

QTR126 Quarter-of-birth indicator interacted with year-of-birth indicator QTR127 Quarter-of-birth indicator interacted with year-of-birth indicator QTR128 Quarter-of-birth indicator interacted with year-of-birth indicator QTR129 Quarter-of-birth indicator interacted with year-of-birth indicator QTR220 Quarter-of-birth indicator interacted with year-of-birth indicator QTR221 Quarter-of-birth indicator interacted with year-of-birth indicator QTR222 Quarter-of-birth indicator interacted with year-of-birth indicator QTR223 Quarter-of-birth indicator interacted with year-of-birth indicator QTR224 Quarter-of-birth indicator interacted with year-of-birth indicator QTR225 Quarter-of-birth indicator interacted with year-of-birth indicator QTR226 Quarter-of-birth indicator interacted with year-of-birth indicator QTR227 Quarter-of-birth indicator interacted with year-of-birth indicator QTR228 Quarter-of-birth indicator interacted with year-of-birth indicator QTR229 Quarter-of-birth indicator interacted with year-of-birth indicator QTR320 Quarter-of-birth indicator interacted with year-of-birth indicator QTR321 Quarter-of-birth indicator interacted with year-of-birth indicator QTR322 Quarter-of-birth indicator interacted with year-of-birth indicator QTR323 Quarter-of-birth indicator interacted with year-of-birth indicator QTR324 Quarter-of-birth indicator interacted with year-of-birth indicator QTR325 Quarter-of-birth indicator interacted with year-of-birth indicator QTR326 Quarter-of-birth indicator interacted with year-of-birth indicator QTR327 Quarter-of-birth indicator interacted with year-of-birth indicator QTR328 Quarter-of-birth indicator interacted with year-of-birth indicator QTR329 Quarter-of-birth indicator interacted with year-of-birth indicator CNST Constant

#### Source

The dataset is publicly available on Joshua Angrist's website at [https://economics.mit.edu/](https://economics.mit.edu/faculty/angrist/data1/data/angkru1991/) [faculty/angrist/data1/data/angkru1991/](https://economics.mit.edu/faculty/angrist/data1/data/angkru1991/).

#### References

Angrist, J.D. and Krueger, A.B., 1991. Does compulsory school attendance affect schooling and earnings? Quarterly Journal of Economics, 106(4), pp.979–1014. doi: [10.2307/2937954](https://doi.org/10.2307/2937954)

<span id="page-3-0"></span>simulation\_dgp *Simulating observations from the data-generating process considered in Lee and Ng (2022)*

#### Description

Simulates observations from the data-generating process considered in Lee and Ng (2022)

#### Usage

```
simulation_dgp(n, d, hetero = FALSE)
```
#### Arguments

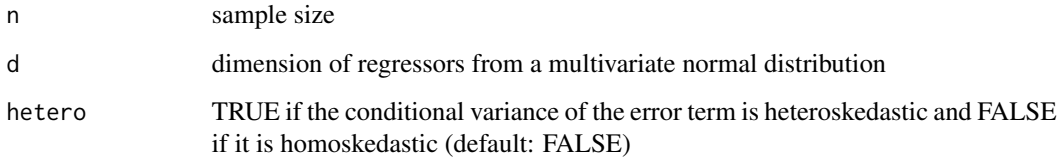

#### Value

An S3 object has the following elements.

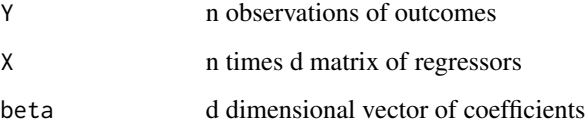

#### References

Lee, S. and Ng, S. (2022). "Least Squares Estimation Using Sketched Data with Heteroskedastic Errors," arXiv:2007.07781.

#### Examples

```
data <- simulation_dgp(100, 5, hetero = TRUE)
y <- data$Y
x <- data$X
model \leq Im(y \sim x)
```
<span id="page-4-0"></span>sketch *Sketch*

#### Description

Provides a subsample of data using sketches

#### Usage

 $sketch(data, m, method = "unif")$ 

#### Arguments

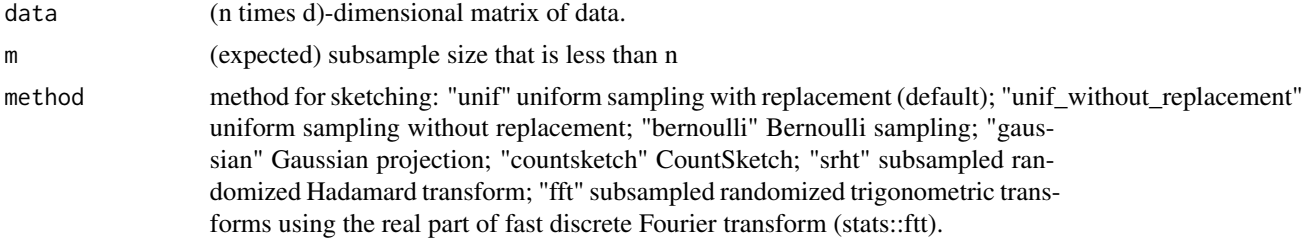

#### Value

(m times d)-dimensional matrix of data For Bernoulli sampling, the number of rows is not necessarily m.

#### Examples

```
## Least squares: sketch and solve
# setup
n <- 1e+6 # full sample size
d \leq -5 # dimension of covariates
m <- 1e+3 # sketch size
# generate psuedo-data
X \leq - matrix(stats::rnorm(n*d), nrow = n, ncol = d)
beta \leq matrix(rep(1,d), nrow = d, ncol = 1)
eps \leq matrix(stats::rnorm(n), nrow = n, ncol = 1)
Y \le -X %*% beta + eps
intercept \leftarrow matrix(rep(1,n), nrow = n, ncol = 1)# full sample including the intercept term
fullsample <- cbind(Y,intercept,X)
# generate a sketch using CountSketch
s_cs <- sketch(fullsample, m, "countsketch")
# solve without the intercept
ls_ccs < -lm(s_ccs[, 1] \sim s_ccs[, 2] - 1)# generate a sketch using SRHT
s_srht <- sketch(fullsample, m, "srht")
# solve without the intercept
ls\_scht \leftarrow lm(s\_srht[, 1] \sim s\_srht[, 2] - 1)
```
<span id="page-5-0"></span>sketch\_leverage *Sketch using leverage score type sampling*

#### Description

Provides a subsample of data using sketches

#### Usage

sketch\_leverage(data, m, method = "leverage")

#### Arguments

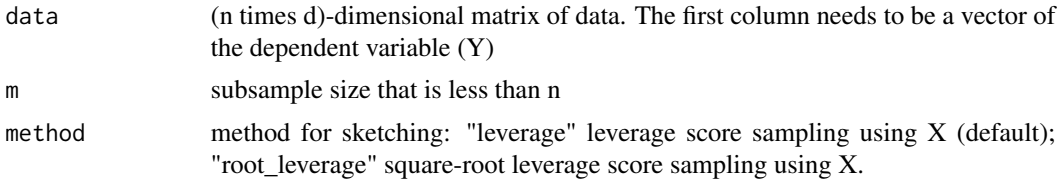

#### Value

An S3 object has the following elements.

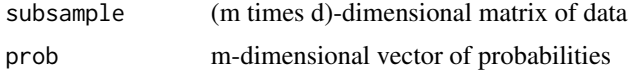

#### References

Ma, P., Zhang, X., Xing, X., Ma, J. and Mahoney, M.. (2020). Asymptotic Analysis of Sampling Estimators for Randomized Numerical Linear Algebra Algorithms. Proceedings of the Twenty Third International Conference on Artificial Intelligence and Statistics, PMLR 108:1026-1035.

#### Examples

```
## Least squares: sketch and solve
# setup
n <- 1e+6 # full sample size
d \leq -5 # dimension of covariates
m <- 1e+3 # sketch size
# generate psuedo-data
X \le matrix(stats::rnorm(n*d), nrow = n, ncol = d)
beta \leq matrix(rep(1,d), nrow = d, ncol = 1)
eps \leq matrix(stats:: rnorm(n), nrow = n, ncol = 1)
Y \leftarrow X %*% beta + eps
intercept \leq matrix(rep(1,n), nrow = n, ncol = 1)
# full sample including the intercept term
```

```
fullsample <- cbind(Y,intercept,X)
# generate a sketch using leverage score sampling
s_lev <- sketch_leverage(fullsample, m, "leverage")
# solve without the intercept with weighting
ls\_lev \leftarrow lm(s\_lev\$ subsample[, 1] \sim s\_lev\$ subsample[, 2] - 1, weights = s\_lev\$prob)
```
# <span id="page-7-0"></span>Index

∗ datasets AK, [2](#page-1-0)

AK, [2](#page-1-0)

simulation\_dgp, [4](#page-3-0) sketch, [5](#page-4-0) sketch\_leverage, [6](#page-5-0)